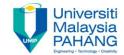

## BCS3283-Mobile Application Development

Chapter 3
Build Your First Application

Author

Dr. Mohammed Falah Mohammed

Faculty of Computer Systems & Software Engineering falah@ump.edu.my

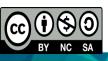

## Exercise: Simple App

 Create a new application as in Figure 1.

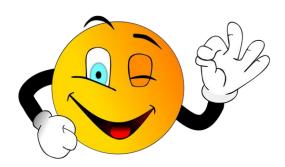

Source: <a href="https://pixabay.com/en/smile-smiley-wink-ok-correctly-2352472/">https://pixabay.com/en/smile-smiley-wink-ok-correctly-2352472/</a>

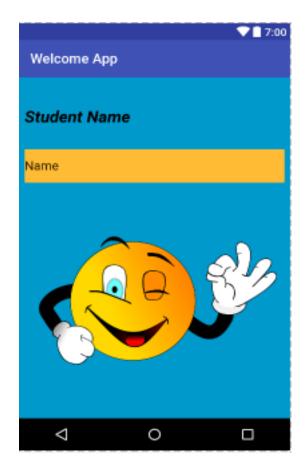

Figure 1 Simple GUI App

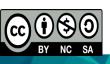